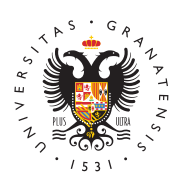

# **UNIVERSIDAD** DE GRANADA

[Centro de Ser](http://csirc.ugr.es/)vicios [Informáticos y Re](http://csirc.ugr.es/)des de [Comunicac](http://csirc.ugr.es/)ión

## [Tutorial](http://csirc.ugr.es/informacion/documentos/tutoriales)es

Ponemos a vuestra disposición tutoriales y vídeotutoriales para fa aprendizaje de uso, configuración o conocimiento de algunos de lo ofrecemos.

[CONFIGURACIÓN DE LA CONEXIÓN](http://csirc.ugr.es/informacion/servicios/redugr/configuracion-conexion) REDUGR [CONFIGURACIÓN DE LA WIFI E](http://csirc.ugr.es/informacion/documentos/tutoriales/wifi-eduroam)DUROAM [CONFIGURACIÓN DEL CORREO ELE](http://csirc.ugr.es/informacion/documentos/tutoriales/correo)CTRÓNICO [CÓMO ENVIAR CORREOS EN D](http://csirc.ugr.es/informacion/documentos/tutoriales/correo-diferido)IFERIDO [PROGRAMACIÓN WEB DIN](http://csirc.ugr.es/informacion/documentos/tutoriales/programacion-web-dinamica)ÁMICA [INSTALACIÓN, CONFIGURACIÓN Y USO](http://csirc.ugr.es/informacion/presentacion/tutoriales/vpn) DE LA VPN [USO AULA VIRTUAL \(](https://csirc.ugr.es/sites/centros/csirc/public/tutoriales/UsoAulaVIrtual.pdf)PDF) [USO DE HERRAMIENTAS PARA EDIC](https://csirc.ugr.es/personal/red-administrativa/herramientas-pdf)IÓN DE PDF [CÓMO ACCEDER A COPIAS DE SEGURIDAD D](https://csirc.ugr.es/personal/red-administrativa/copias-seguridad)E ARCHIV [CARPETAS](https://csirc.ugr.es/personal/red-administrativa/copias-seguridad) [MANUAL DE USO Y CONFIGURACIÓN DE](https://csirc.ugr.es/sites/centros/csirc/public/ficheros/Tutoriales/Telematica.Softphone.pdf) SOFTPHONE

Vídeotutoriales CSIRC. Dónde está y qué te ofrece

Factura Electrónica (personal de facturas (personal de Contabilidad UGR) e facturas (personal de Contabilidad U

Oficina Virtual Oficina Virtual. Uso del portal web

Correo Electrónico

[http://csirc.u](http://csirc.ugr.es/)gr.es/

### Eduroam

## **Otros**

#### [http://csirc.u](http://csirc.ugr.es/)gr.es/